## **pytest-faker Documentation**

*Release stable*

August 20, 2015

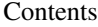

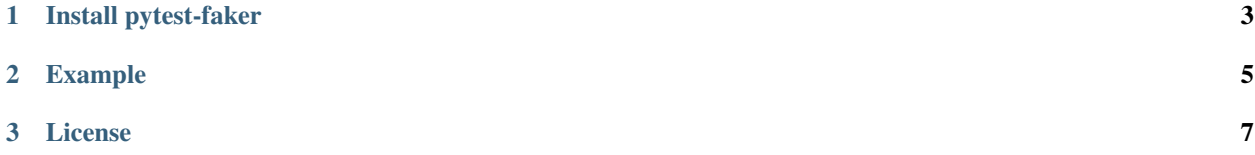

pytest-faker adds faker [fixtures](https://pytest.org/latest/fixture.html) for easy use of [faker](http://www.joke2k.net/faker/) for your tests under [pytest](http://pytest.org) runner.

**CHAPTER 1**

**Install pytest-faker**

<span id="page-6-0"></span>pip install pytest-faker

## **Example**

<span id="page-8-0"></span>An example of [faker](http://www.joke2k.net/faker/) and [pytest](http://pytest.org) integration.

tests/test\_faker.py:

```
from faker.generator import Generator
def test_faker(faker):
   """Faker factory is a fixture."""
   assert isinstance(faker, Generator)
   assert isinstance(faker.name(), str)
```
## **License**

<span id="page-10-0"></span>This software is licensed under the [MIT license.](http://en.wikipedia.org/wiki/MIT_License)

© 2015 Anatoly Bubenkov, Oleg Pidsadnyi and others